Министерство цифрового развития, связи и массовых коммуникаций Российской Федерации

Федеральное государственное бюджетное образовательное учреждение высшего образования «Сибирский государственный университет телекоммуникаций и информатики» (СибГУТИ)

Уральский технический институт связи и информатики (филиал) в г. Екатеринбурге (УрТИСИ СибГУТИ). ♦

# **ОЦЕНОЧНЫЕ СРЕДСТВА ТЕКУЩЕГО** КОНТРОЛЯ И ПРОМЕЖУТОЧНОЙ **АТТЕСТАЦИИ**

### **ПО ДИСЦИПЛИНЕ** Пакеты прикладных программ **E1.B.04**

Направление подготовки / специальность: 11.03.02 «Инфокоммуникационные

#### технологии и системы связи»

Направленность (профиль) /специализация: Транспортные сети и системы

связи

Форма обучения: очная, заочная

Год набора: 2023

Разработчик (-и): старший преподаватель

И Ю.М. Ермоленко/

**УТВЕРЖДАЮ** 

Минина Е.А.  $2023$  г.

директор УрТИСИ СибГУТИ

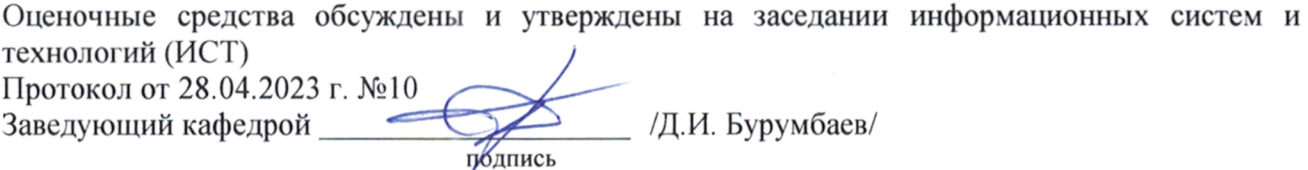

Екатеринбург, 2023

Министерство цифрового развития, связи и массовых коммуникаций Российской Федерации

Федеральное государственное бюджетное образовательное учреждение высшего образования «Сибирский государственный университет телекоммуникаций и информатики» (СибГУТИ) Уральский технический институт связи и информатики (филиал) в г. Екатеринбурге (УрТИСИ СибГУТИ)

> УТВЕРЖДАЮ директор УрТИСИ СибГУТИ *\_\_\_\_\_\_\_\_\_\_\_\_\_\_*Минина Е.А.  $\kappa$   $\gg$  2023 г.

# **ОЦЕНОЧНЫЕ СРЕДСТВА ТЕКУЩЕГО КОНТРОЛЯ И ПРОМЕЖУТОЧНОЙ АТТЕСТАЦИИ**

# **ПО ДИСЦИПЛИНЕ Б1.В.04 Пакеты прикладных программ**

Направление подготовки / специальность: **11.03.02 «Инфокоммуникационные** 

# **технологии и системы связи»**

Направленность (профиль) /специализация: **Транспортные сети и системы** 

**связи**

# Форма обучения: **очная, заочная**

Год набора: 2023

Разработчик (-и):

старший преподаватель /О.М. Ермоленко/

подпись

Оценочные средства обсуждены и утверждены на заседании информационных систем и технологий (ИСТ) Протокол от 28.04.2023 г. №10 Заведующий кафедрой / Д.И. Бурумбаев

подпись

Екатеринбург, 2023

## 1. Перечень компетенций и индикаторов их достижения

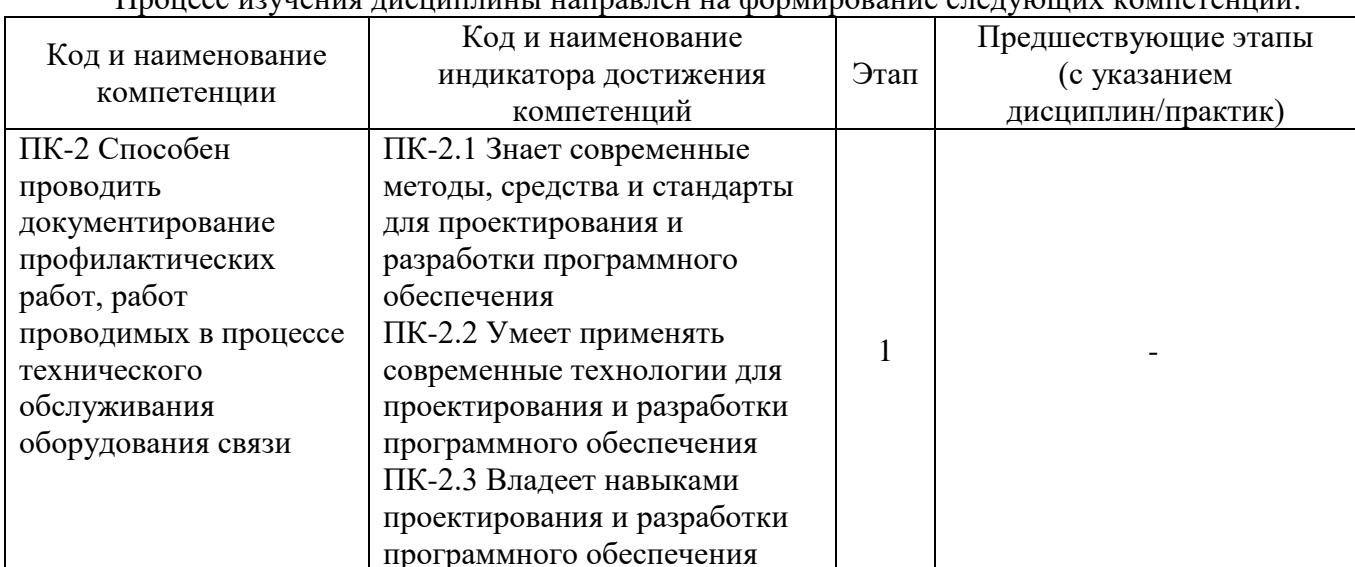

Процесс изудения лисшинницы направлен на формирование следующих компетенций

Форма промежуточной аттестации по дисциплине - зачет

По дисциплине предусмотрена домашняя контрольная работа

# 2. Показатели, критерии и шкалы оценивания компетенций

2.1 Показателем оценивания компетенций на этапе их формирования при изучении дисциплины является уровень их освоения.

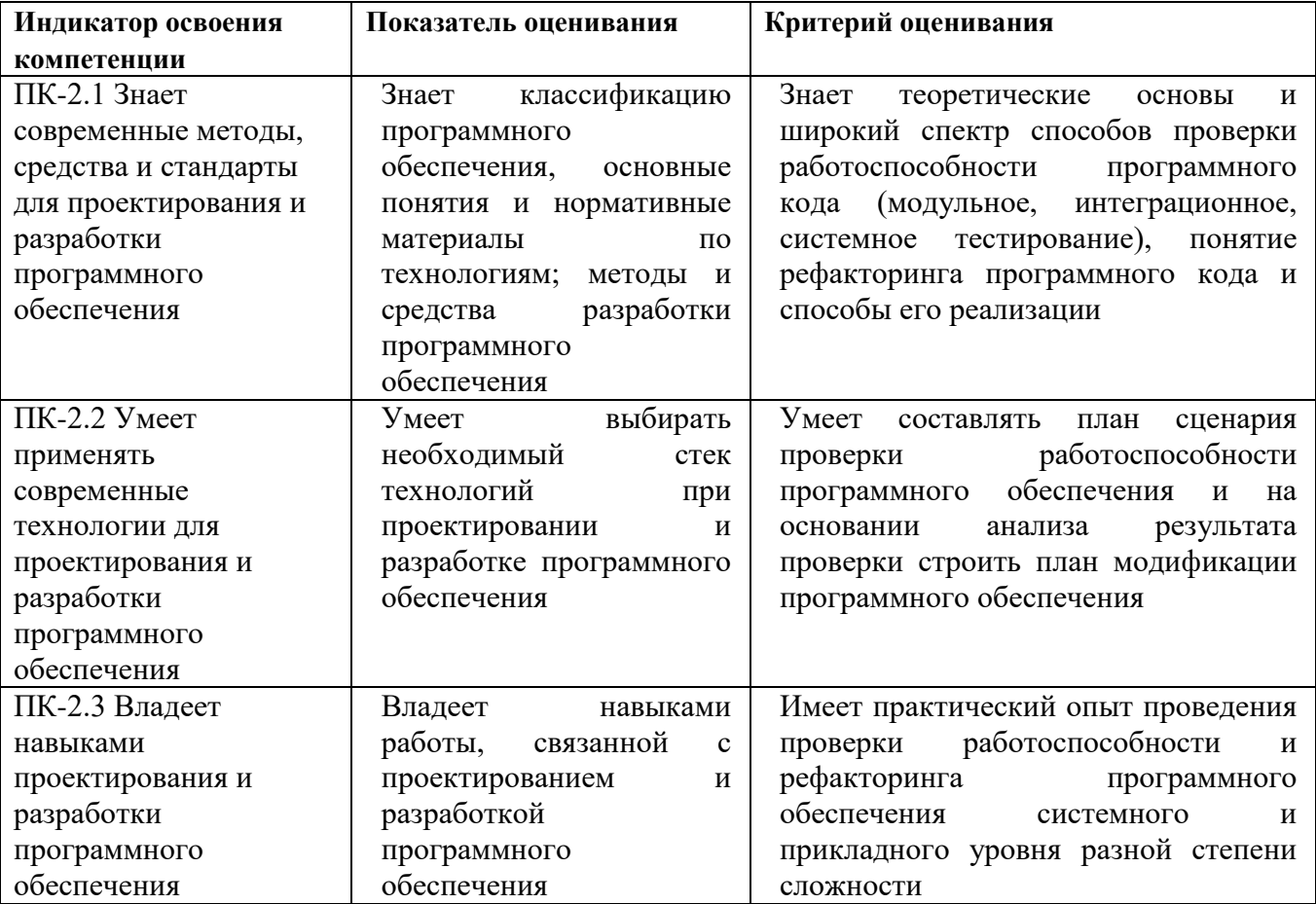

# **Шкала оценивания.**

### **Домашняя контрольная работа**

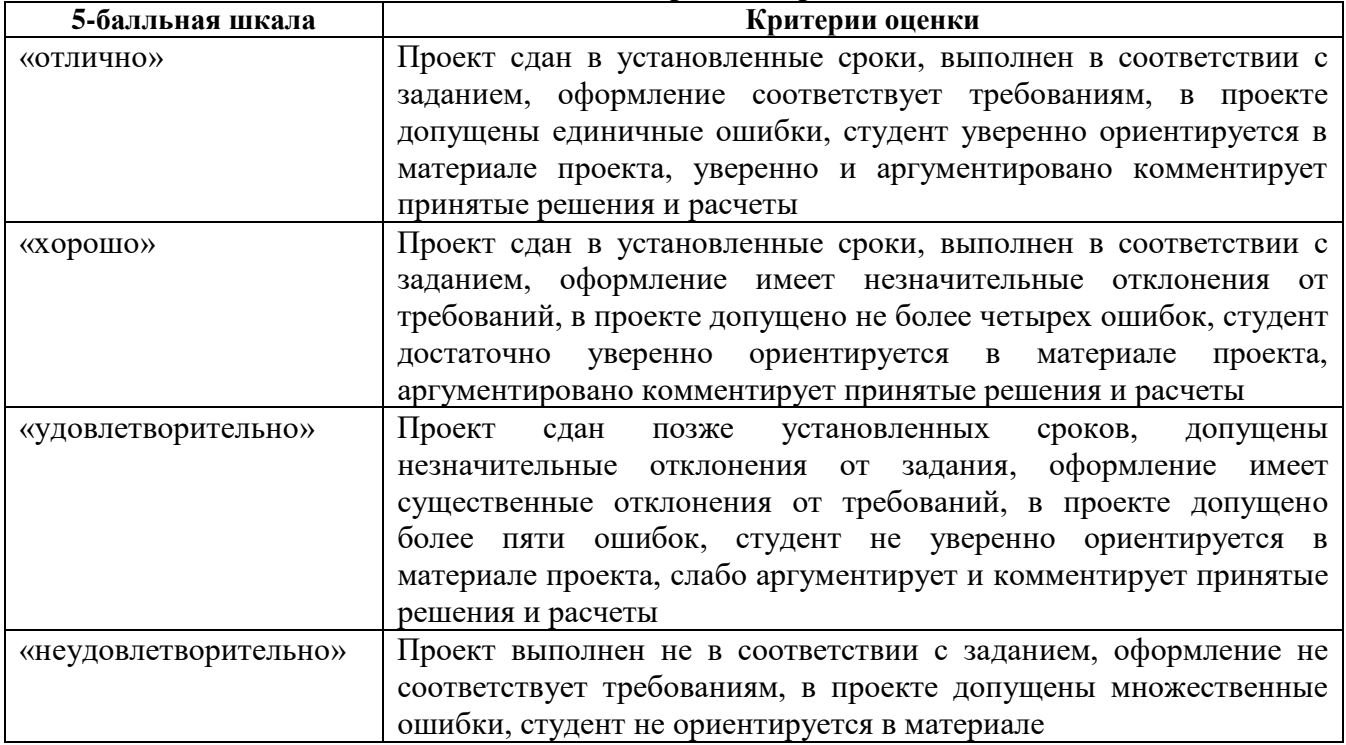

### **Зачет**

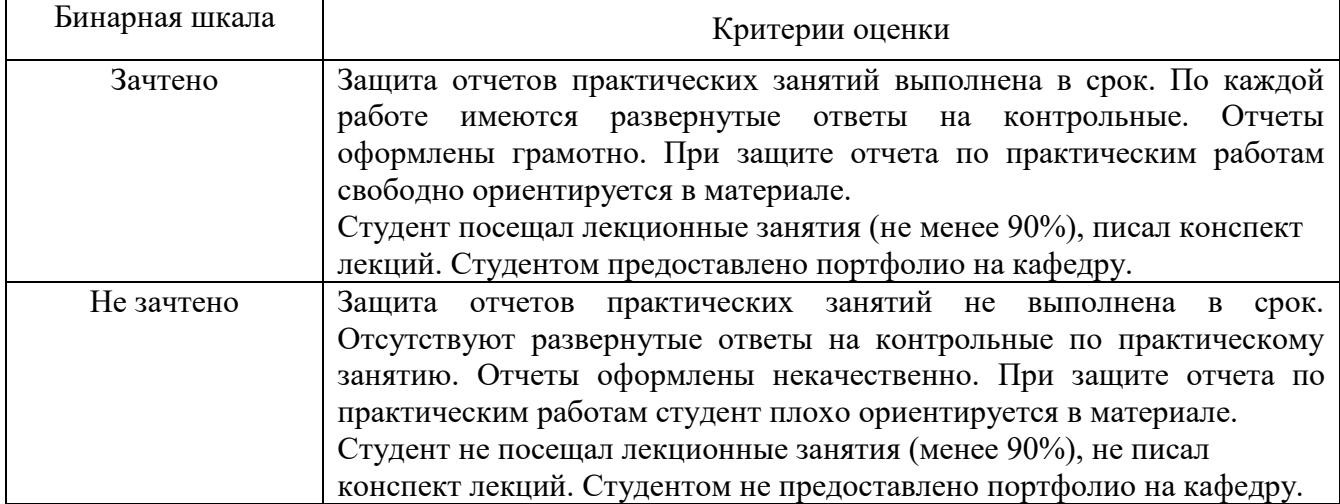

### **3. Методические материалы, определяющие процедуры оценивания по дисциплине**

# **3.1. В ходе реализации дисциплины используются следующие формы и методы текущего контроля**

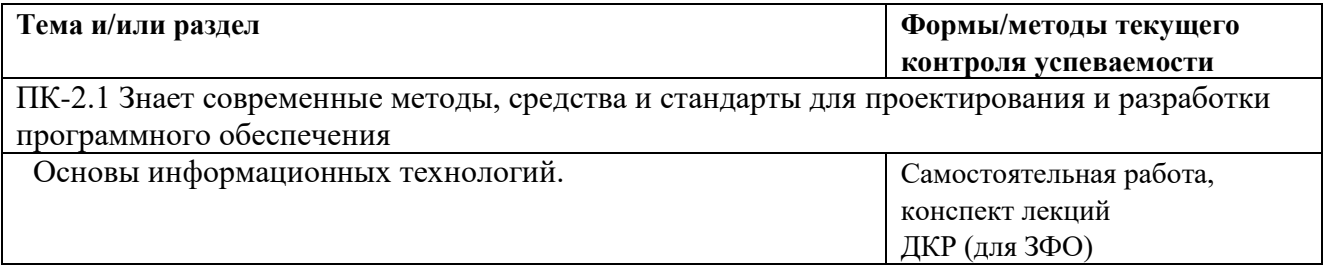

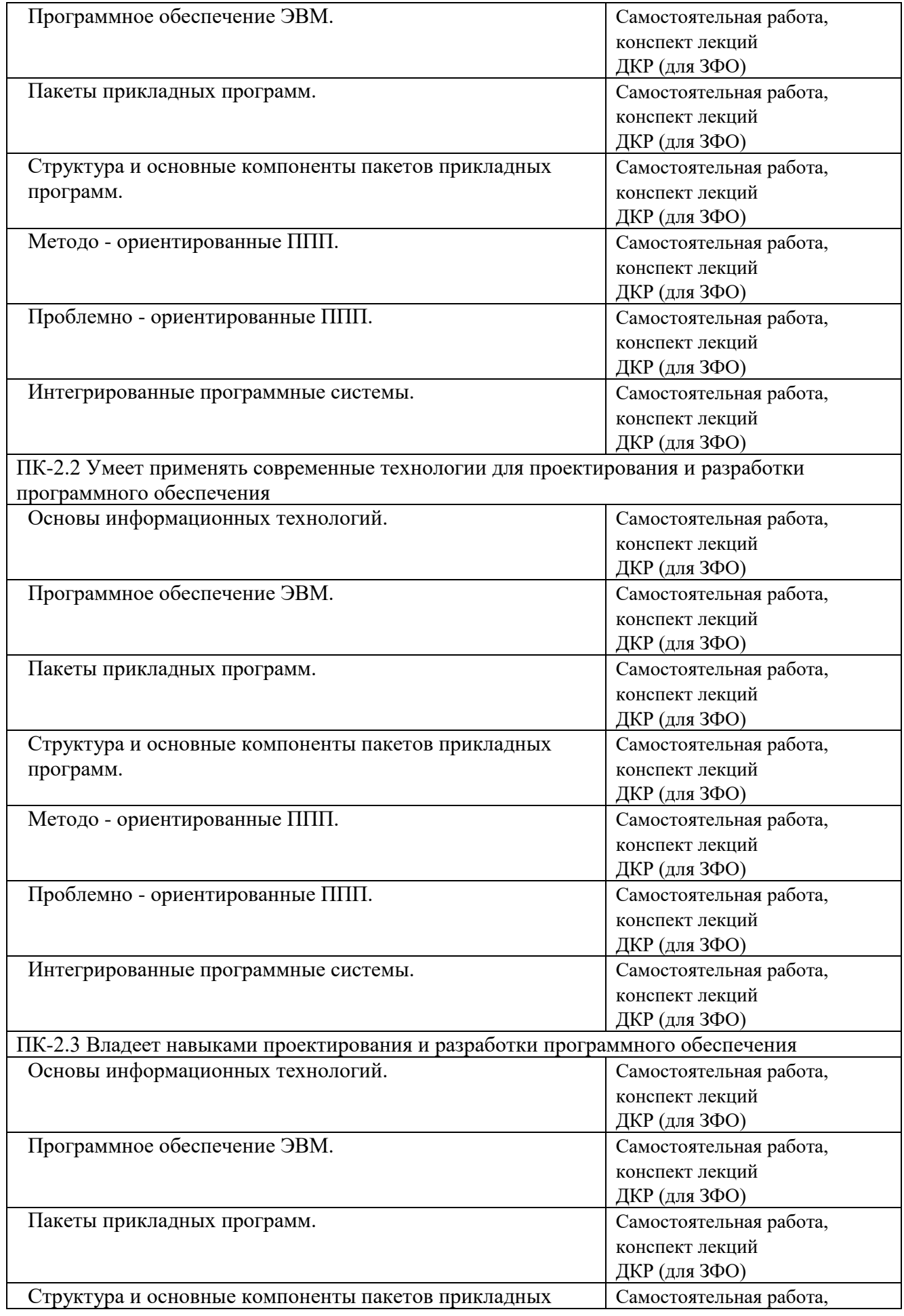

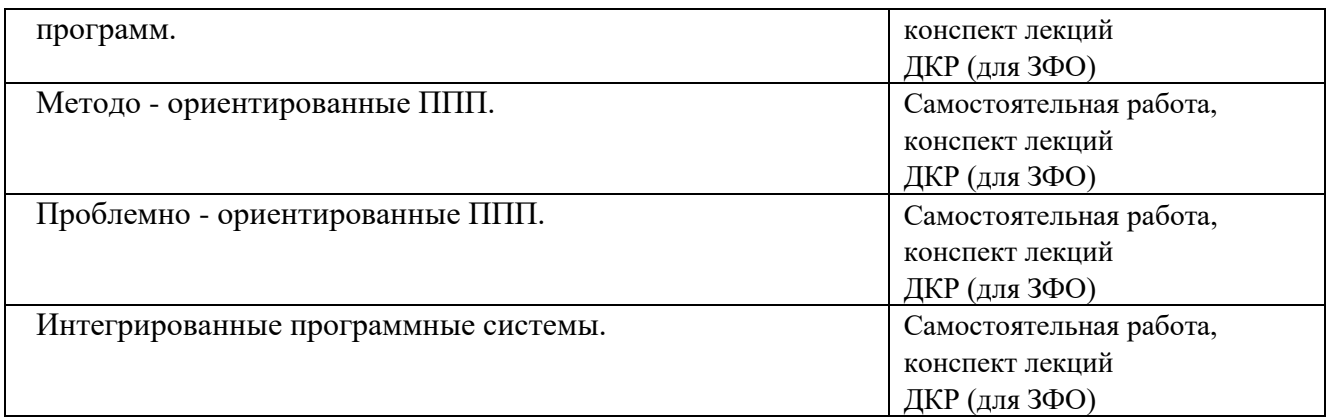

## **3.2. Типовые материалы текущего контроля успеваемости обучающихся**

## **ПК-2 Способен проводить документирование профилактических работ, работ проводимых в процессе технического обслуживания оборудования связи**

Пример задания на лабораторную работу

Надстройка «Поиск решения»

Для добавления в Microsoft Office специальных команд или возможностей используются вспомогательные программы, называемые надстройками.

В Excel имеется надстройка «Поиск решения», которая позволяет решать уравнения и оптимизационные задачи. Эта надстройка – значительно более мощное средство по сравнению с «Подбором параметра». Она входит в пакет поставки Excel, но требует дополнительной загрузки.

Для загрузки необходимо:

1. Щелкнуть левой кнопкой мыши по значку Кнопка Microsoft Office , а затем по кнопке Параметры Excel (в нижней части окна).

2. Выбрать команду Надстройки, а затем в окне Управление выберать пункт Надстройки Excel. (Рис. 3.6).

3. Нажать кнопку Перейти.

4. В окне Доступные надстройки установить флажок Поиск решения и нажать кнопку ОК. (Рис. 3.7).

В случае появления сообщения о том, что надстройка для поиска решения не установлена на компьютере, нажмите кнопку Да, чтобы установить ее.

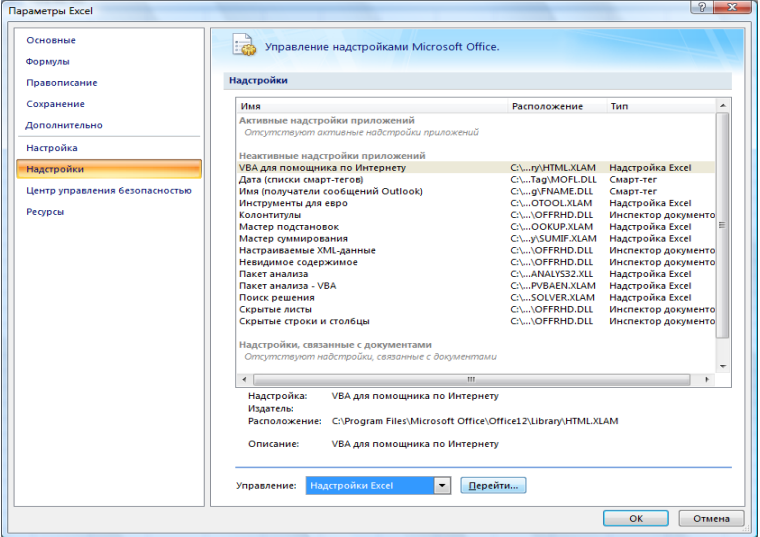

Рисунок 3.6 - Окно параметров Excel

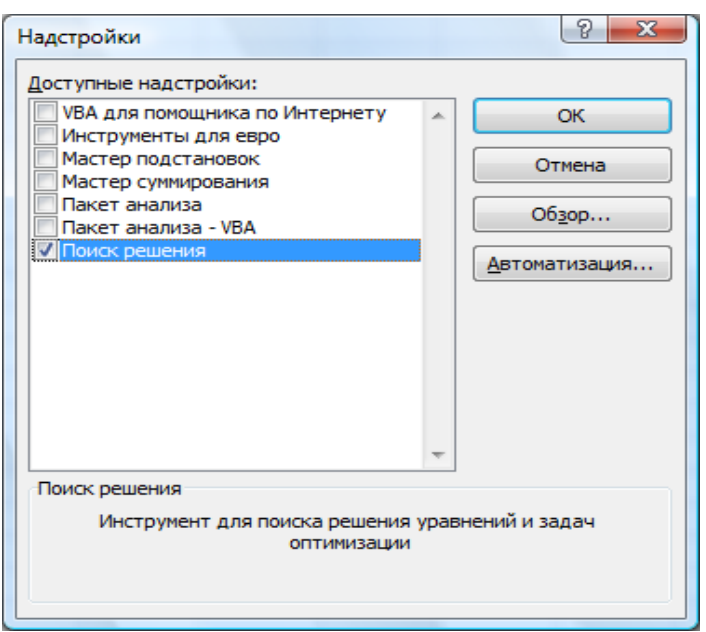

Рисунок 3.7 - Диалоговое окно установки надстроек

При успешной загрузке надстройки «Поиск решения» в группе Анализ на вкладки Данные становится доступна команда Поиск решения.

Рассмотрим процесс ее использования на примере простейшей задачи линейной оптимизации.

Пример типовых вопросов к зачету 1 Гипертекст. Гипертекстовая технология

2 HTTP-протокол

Банк контрольных вопросов, заданий и иных материалов, используемых в процессе процедур текущего контроля и промежуточной аттестации находится в учебно-методическом комплексе дисциплины и/или представлен в электронной информационно-образовательной среде по URI: http://www.aup.uisi.ru.

**3.3. Методические материалы проведения текущего контроля и промежуточной аттестации обучающихся**

Перечень методических материалов для подготовки к текущему контролю и промежуточной аттестации:

1. Методические указания по выполнению лабораторных работ по дисциплине «Пакеты прикладных программ». –URL: http://aup.uisi.ru/4171749/

2. Методические указания по выполнению домашней контрольной работы по дисциплине «Пакеты прикладных программ». –URL: http://aup.uisi.ru/4171749/